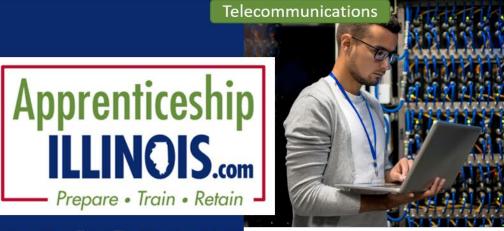

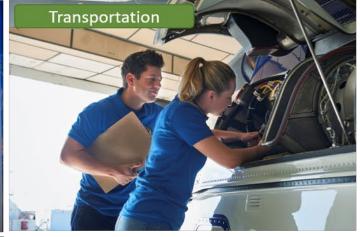

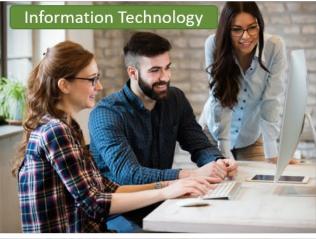

PROGRAM

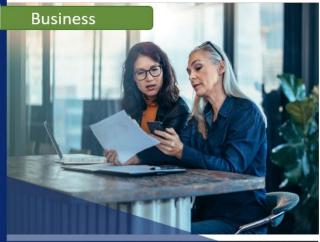

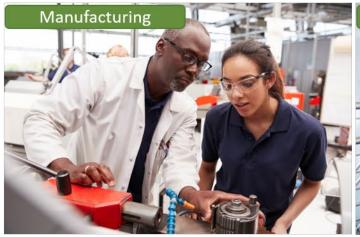

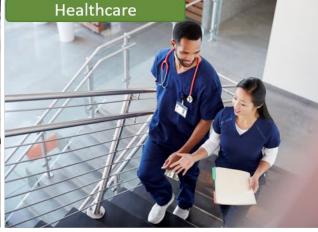

Energy

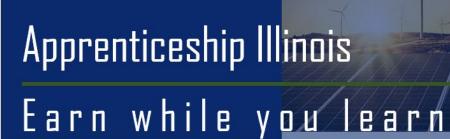

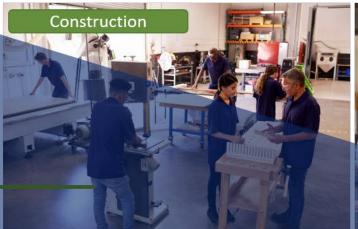

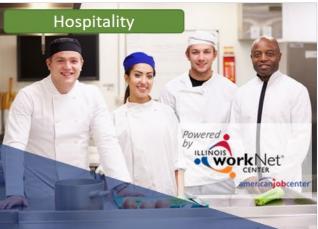

## You will be invited to apply for Apprenticeship Illinois. Watch for an email from the agency.

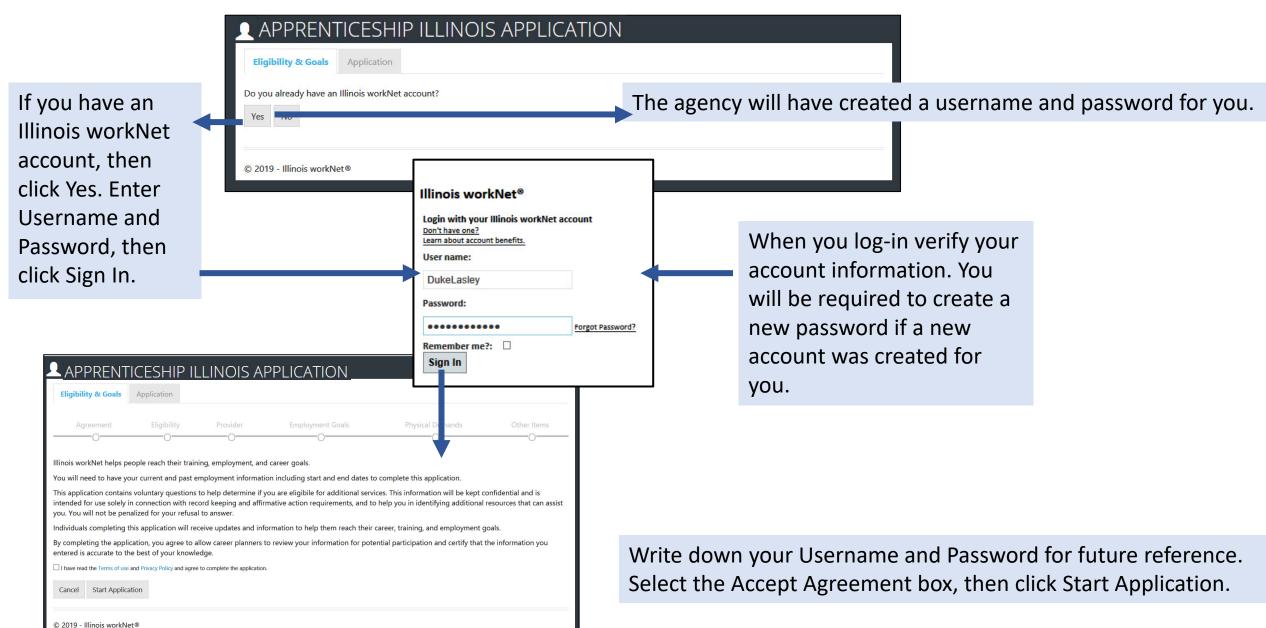

### **Goals & Current Situation**

Demographic & Contact Info Do you have any situations that need to **EDUCATION** be planned around? \*

Do you have any situations that need to be planned around? \*

#### **EDUCATION**

I am currently in school.

I have a hard time with reading, writing, and/or math.

I have trouble with reading or speaking English.

I dropped out of high school. I have not attended high school in the last quarter.

☐ I need help to enter or complete an educational program or to secure or hold employment.

#### PHYSICAL/HEALTH

☐ I have a disability that makes it hard for me to do certain things.

I am legally blind.

I need help overcoming a substance abuse problem.

#### **FAMILY**

I have children and would need help getting childcare.

I provide care to someone and need to make sure that person is cared for while I am at work or in training.

I have been a victim of domestic violence.

I am concerned about the safety of my child from bullying, violence, or a similar issue.

I need help with some family issues that I am dealing with.

#### FINANCIAL

Myself of someone in my immediate family receives SNAP benefits.

Myself or someone in my family receives TANF.

Myself or someone in my family receives SSI.

Myself or someone in my family receives state/local cash welfare.

I live in a high poverty area.

I receive a free/reduced price lunch at school. I am having a difficult time paving my bills.

☐ I may meet the low income guidelines.

#### LEGAL

☐ I have criminal charges pending.

☐ I have had instances/legal problems.

#### HOUSING

I need a permanent place to live.

I am in foster care.

 I have aged out of foster care. lam a runaway.

#### **EMPLOYMENT RELATED**

I am a veteran or qualified spouse.

I am eligible, receiving, or exhausted unemployment benefits.

I lost my last job because of plant closure or a large company layoff. I owned a business but now I am unemployed because of general economic conditions or natural disaster.

I am married to someone who is an active duty service member

I was supported by my spouse who is no longer supporting me. I am unemployed or under employed.

I have been unemployed for 27 weeks.

Required additional assistance to regain employment.

☐ None of the above

Goals & Current Situation

I am currently in school.

I have a hard time with reading, writing, and/or math.

I have trouble with reading or speaking English.

Education

PHYSICAL/HEALTH

Application Progress shows across the top.

Check Boxes that apply to you.

Work History

When you have completed all the items on the page, click Save and Go To Next Page.

## Education

# APPRENTICESHIP ILLINOIS APPLICATION

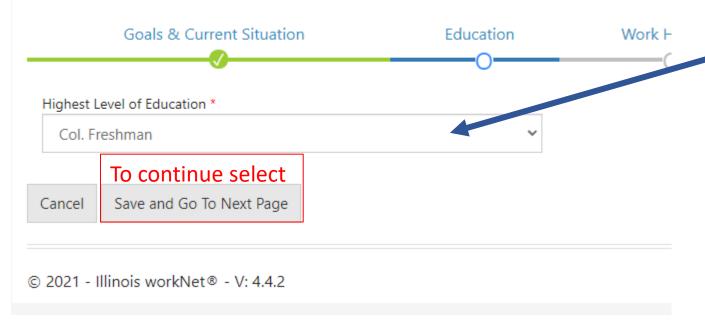

### None 1st Grade 2nd Grade 3rd Grade 4th Grade 5th Grade 6th Grade 7th Grade 8th Grade H.S. Freshman H.S. Sophomore H.S. Junior H.S. Senior - Did not Receive H.S. Diploma H.S. Senior - Received H.S. Diploma **GED** Col. Freshman Col. Sophomore Col. Junior Associate Degree Bachelor's Degree Masters Doctorate Not Reported Received Certificate of Attendance/Completion Received Other Post-Secondary Degree or Certificate

# APPRENTICESHIP ILLINOIS APPLICATION FOR 8TEST DO

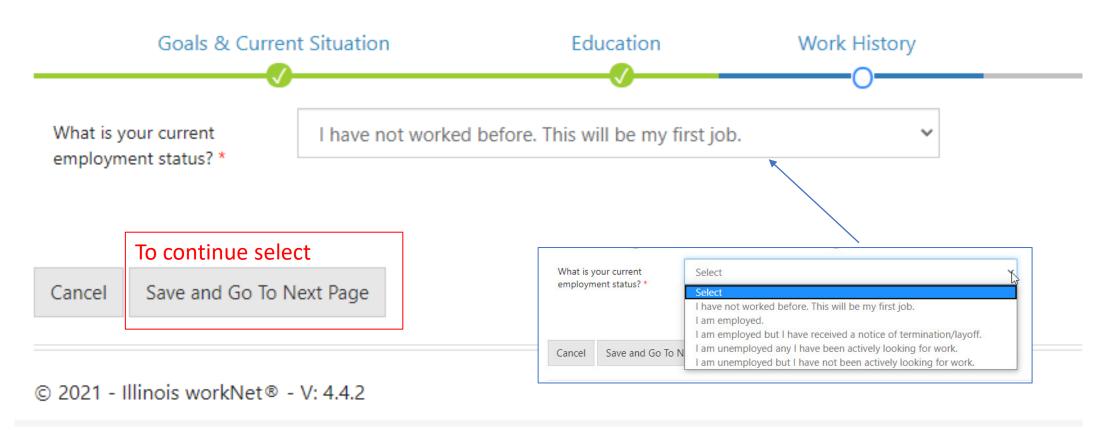

## Demographic & Contact Info

Illinois workNet user application does not ask for information that is required for the Apprenticeship Illinois program.

Information entered from your Illinois workNet user account application will auto-fill this form. Verify it is correct.

The Apprenticeship Illinois program requires you to provide your Social Security Number, address, and phone number.

Complete the items with the \*
Save and Go to Next Page

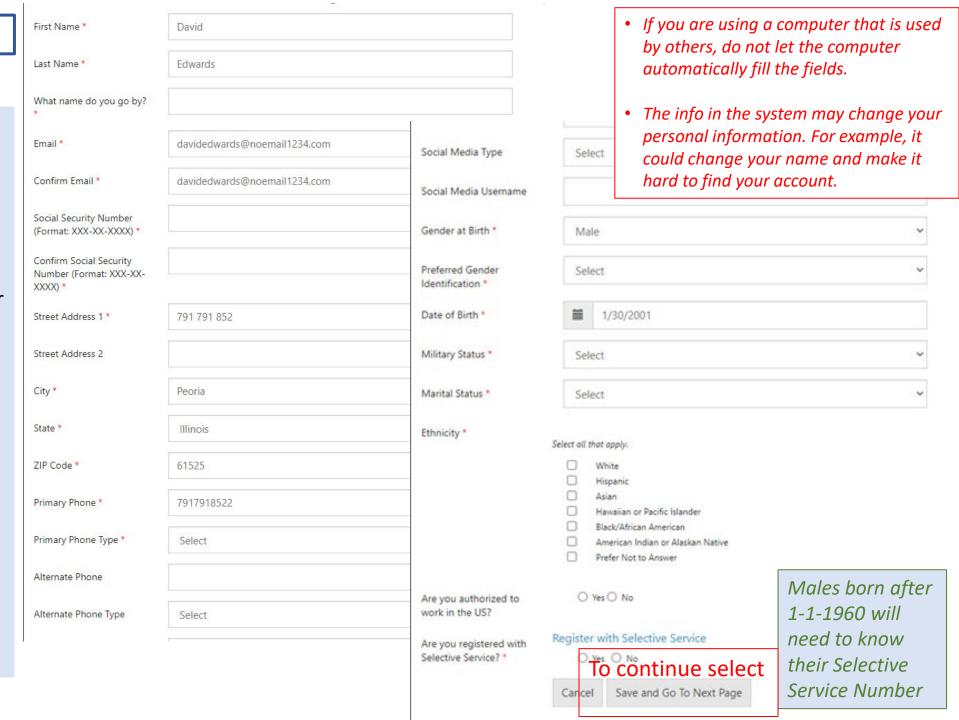

## **Access Your Tools**

- Once the application is submitted, the system redirects to Illinois workNet
   My Dashboard.
- Access all Illinois workNet tools from the Dashboard including:
  - Career Plan
  - Employment 101
  - Bookmarks
  - Resume Builder
  - Assessment Results

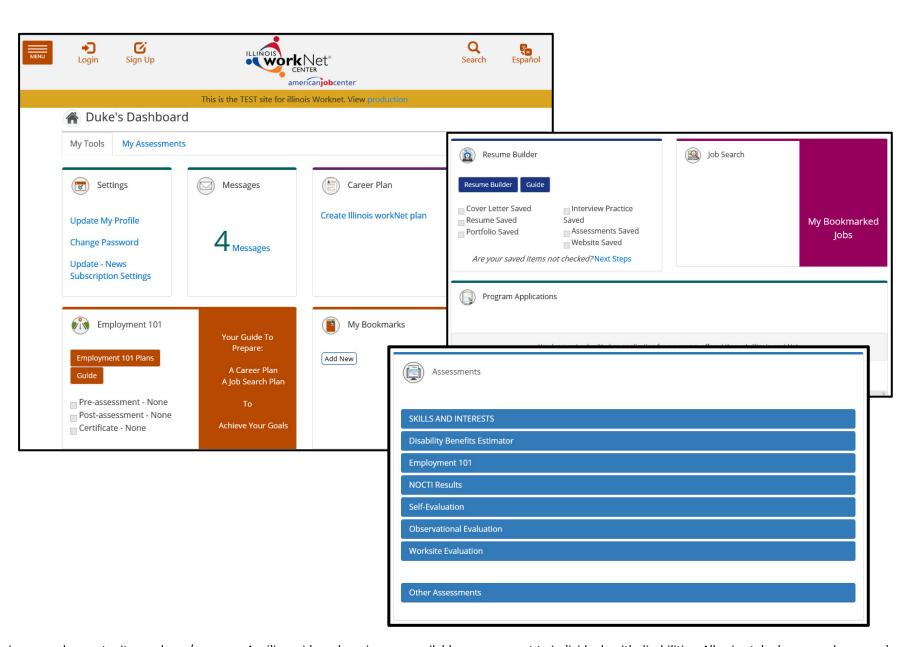

The Illinois workNet® Center System, an American Job Center, is an equal opportunity employer/program. Auxiliary aids and services are available upon request to individuals with disabilities. All voice telephone numbers may be reached by persons using TTY/TDD equipment by calling TTY (800) 526-0844 or 711. This workforce product was funded by a grant awarded by the U.S. Department of Labor's Employment and Training Administration. For more information please refer to the footer at the bottom of any webpage at illinoisworknet.com.